# О системе корневых серверов

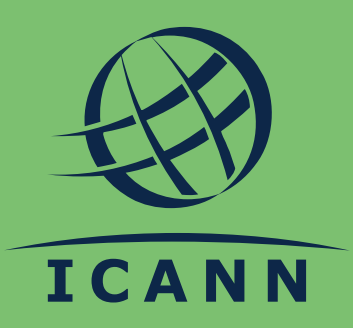

#### **DNS И IP-АДРЕСА**

# Как миллиарды подключенных устройств находят друг друга?

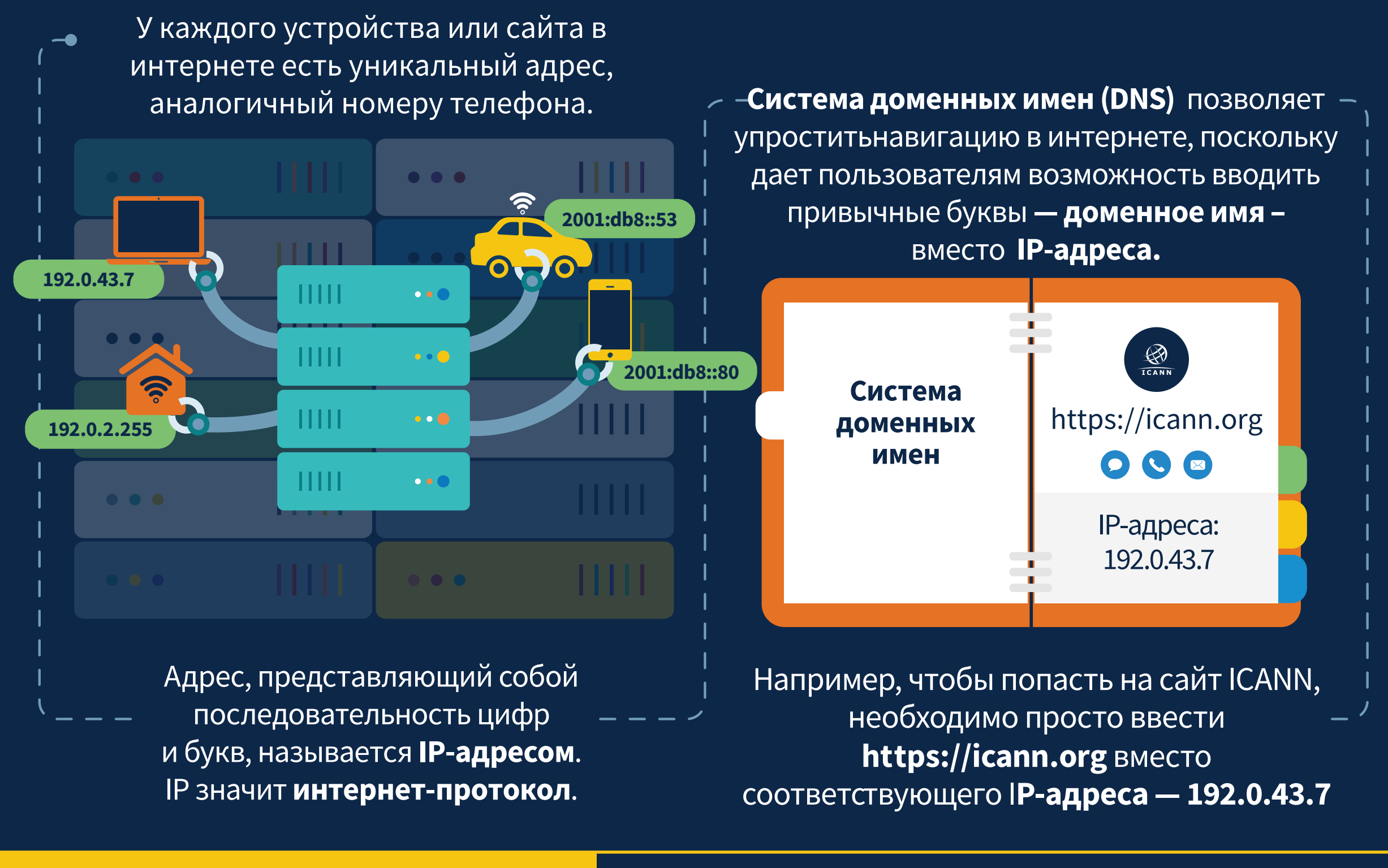

### **ПРОЦЕСС ПОИСКА**

# Что происходит, когда вы вводите это доменное имя?

**ЭТАП 1:** Ваш ноутбук спрашивает у DNS-резолвера: «Где находится www.icann.org?»

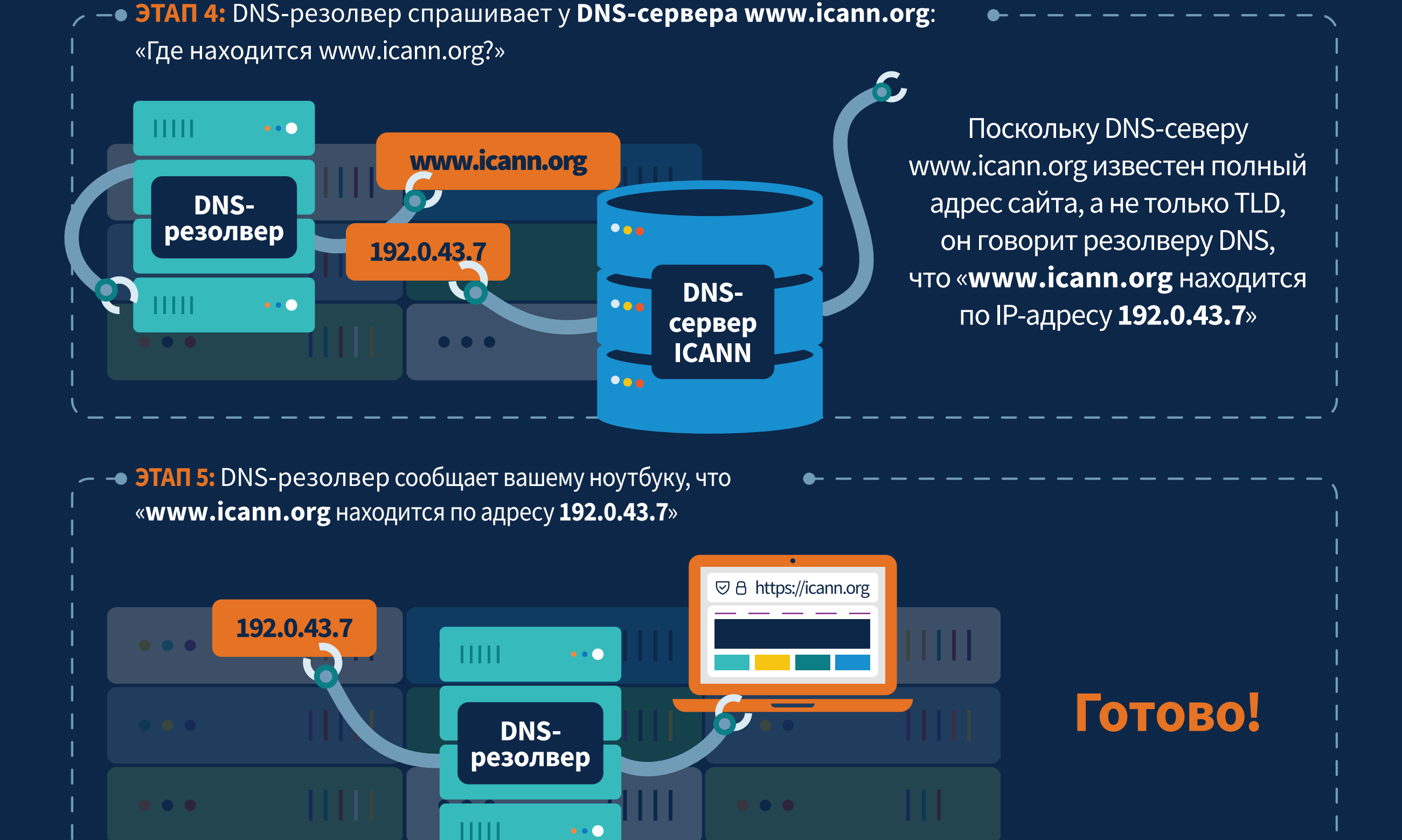

На сервере .org хранится  $\mathbf{H}$  $\bullet$   $\bullet$   $\bullet$ информация только о доменах www.icann.org зоне .org, поэтому он говорит **DNS-**DNS-резолверу резолвер «спросить у www.icann.org» Перейдите на DNS-сервер ICANN и передает DNS-резолверу DNS-Ш справочные данные о сервер  $\bullet$   $\bullet$   $\bullet$ **DNS-cepBepe www.icann.org** .org

ЭТАП 3: DNS-резолвер спрашивает у DNS-сервера .org: «Где находится www.icann.org?»

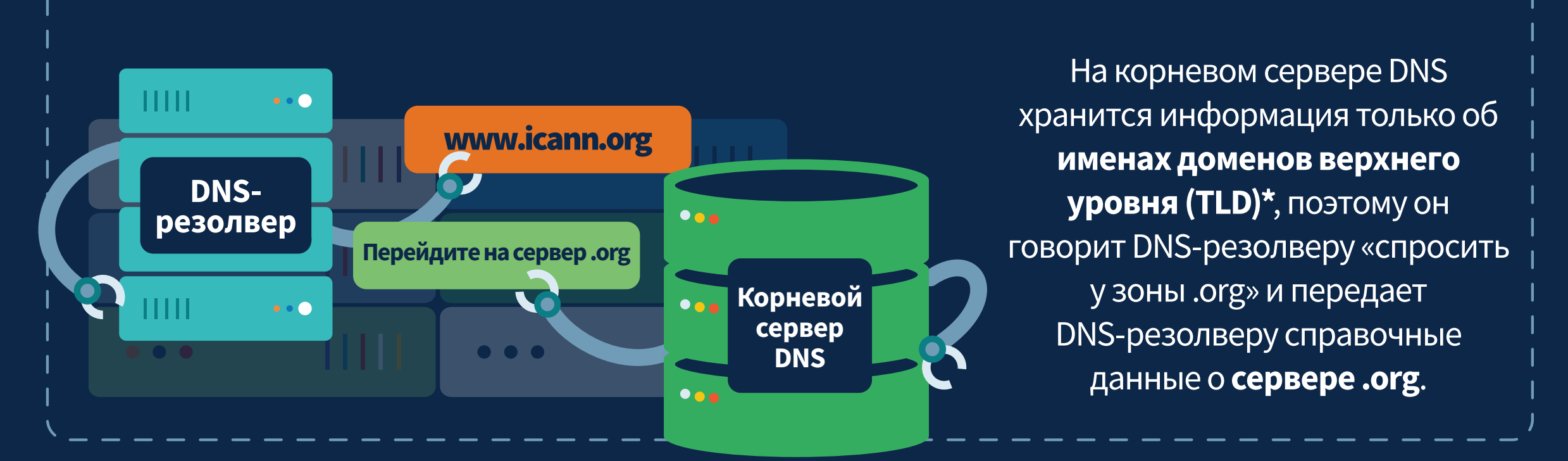

ЭТАП 2: DNS-резолвер спрашивает у корневого сервера DNS: «Где находится www.icann.org?»

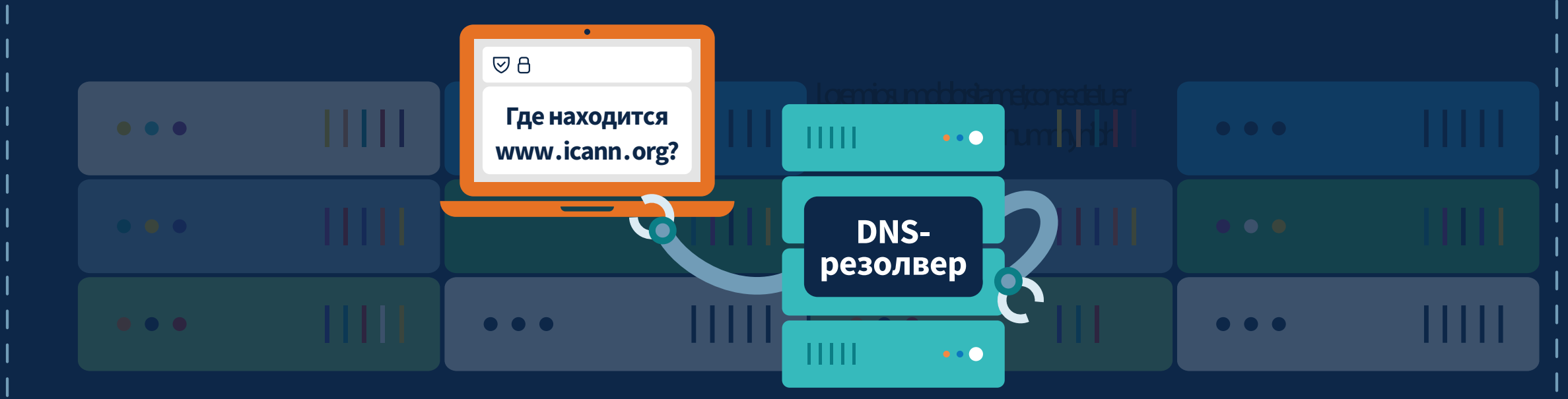

## СИСТЕМА КОРНЕВЫХ СЕРВЕРОВ

Всего в мире 12 независимых операторов корневых серверов, под управлением которых находятся 13 корневых серверов. В ведении корпорации ICANN находится один из таких серверов, известный под названием «корневой сервер под управлением ICANN» (IMRS). Корневые серверы представляют собой более 1000 отдельных серверов, каждый из которых предоставляет резолверам по всему миру одинаковые данные из корневойоны.

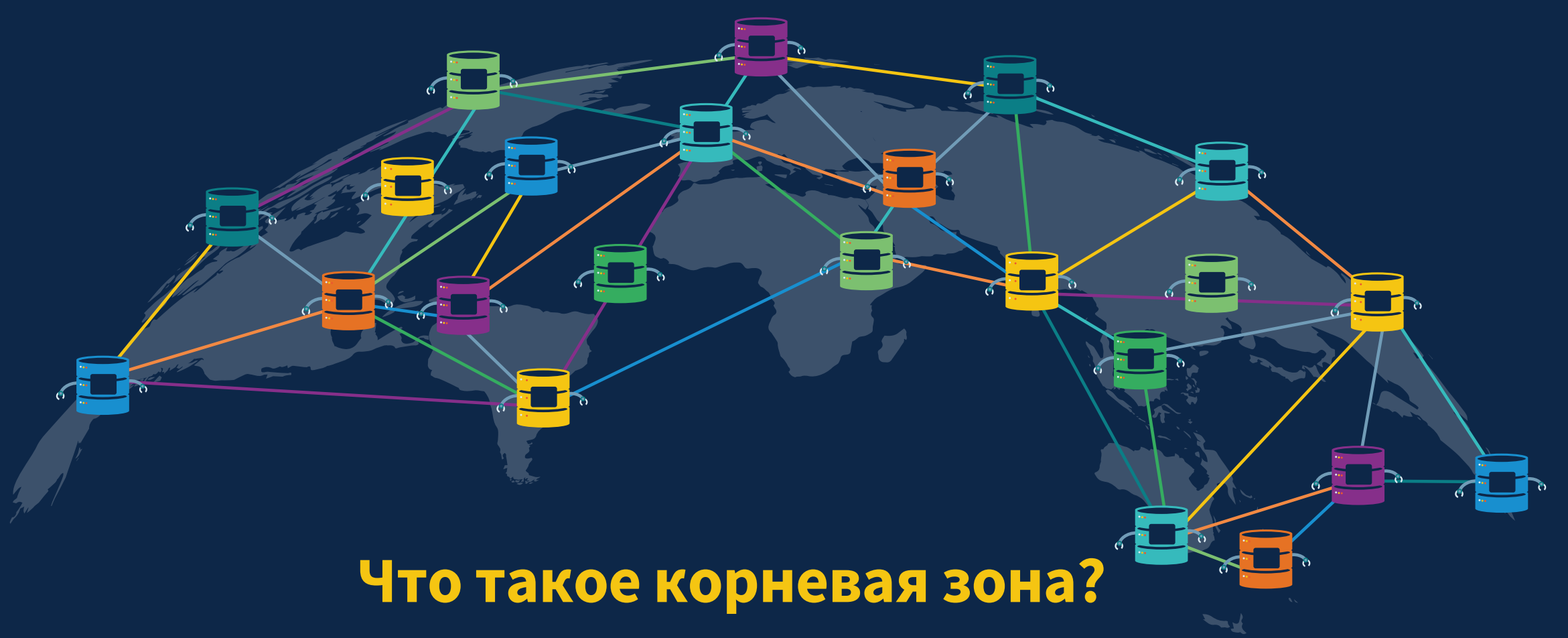

В корневой зоне хранится справочная информация о TLD, которая указывает на их DNS-серверы, чтобы способствовать разрешению имени по запросу вашего устройства.

### УСЛУГИ КОРНЕВОЙ ЗОНЫ И ВЫ

- **ICANN поощряет установку компьютеров**  $\bullet^\circ$ для обслуживания данных корневой зоны квалифицированными сетевыми операторами у себя в стране, регионе или на территории.
- Эти компьютеры также называются репликами IMRS.
- У других операторов корневых серверов есть аналогичные программы, позволяющие сетевым операторам управлять репликой корневой зоны локально.
- Реплики позволяют улучшить безопасность,  $\bullet$ стабильность и отказоустойчивость инфраструктуры DNS у вас в стране, территории или регионе.

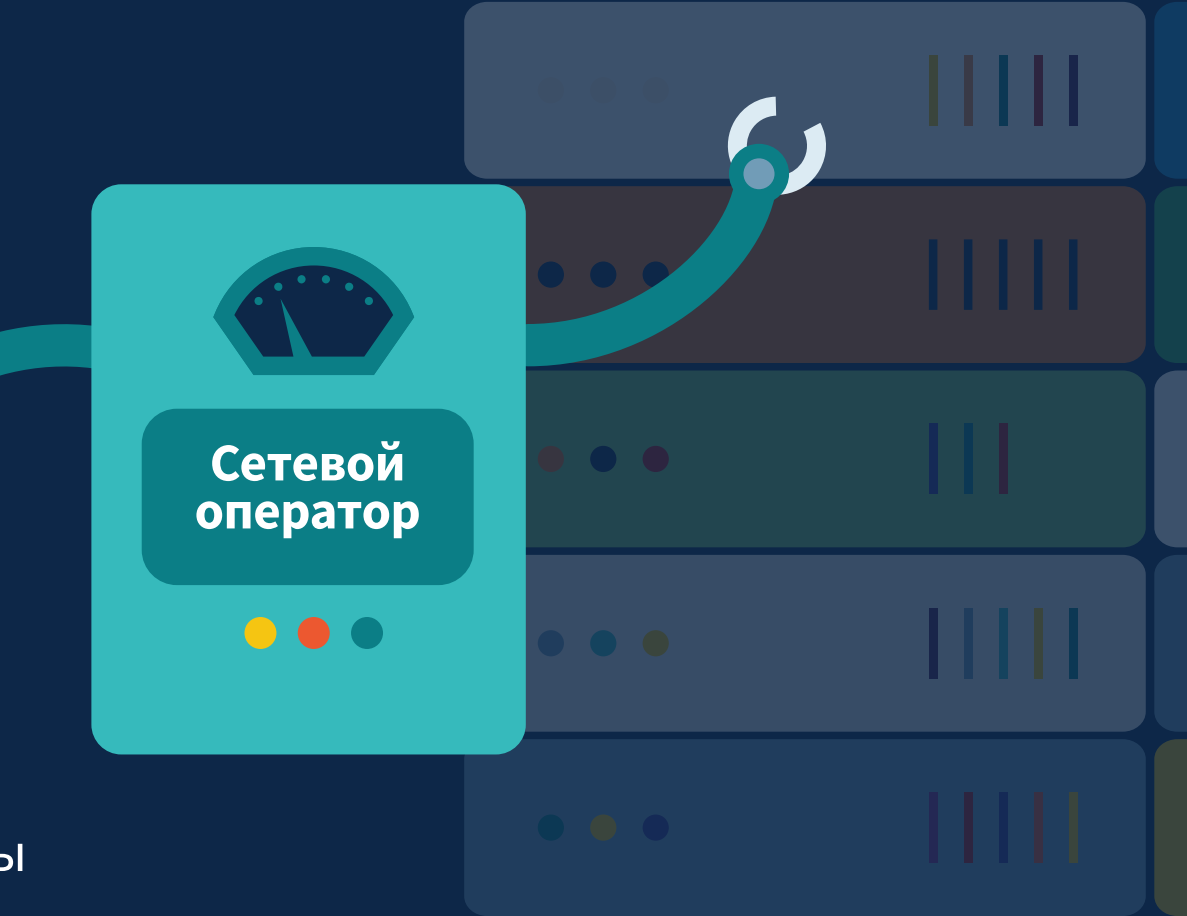

## УЗНАТЬ БОЛЬШЕ

Прочтите подготовленный ICANN материал с описанием системы корневых серверов: https://go.icann.org/3KzrNSF

Посетите сайт ICANN: https://icann.org

Подписывайтесь на наши соцсети: https://go.icann.org/socialmedia

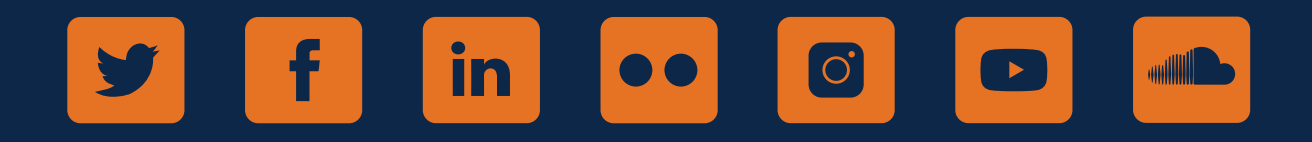

\*TLD — это домен, находящийся на верхнем уровне иерархии имен DNS. В доменном имени TLD указывается после домена второго уровня. Например, в доменном имени icann.org TLD - это org.